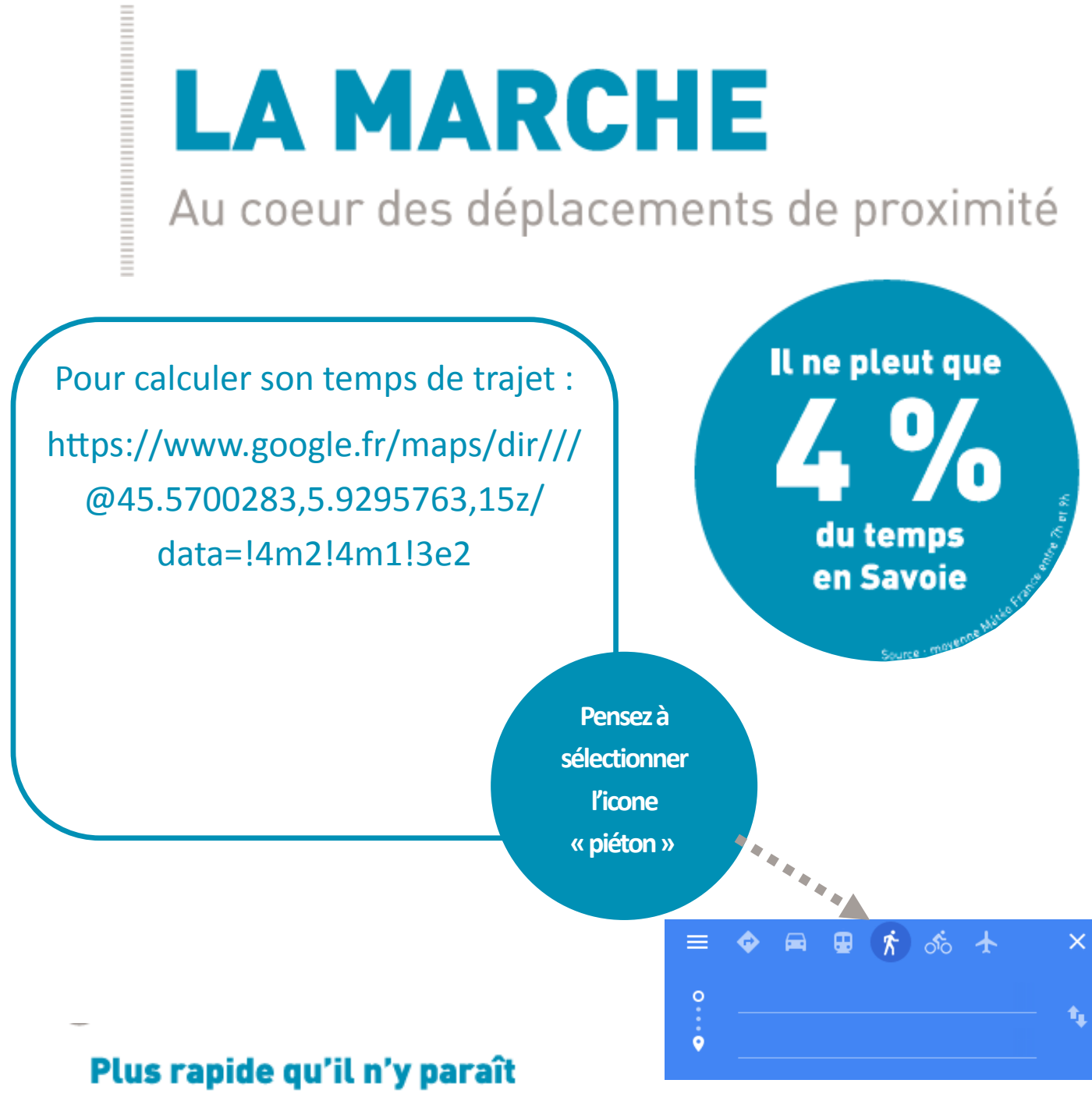

Nous marchons à 5 km/h en moyenne. il faut seulement 6 minutes pour réaliser un trajet de 500 m.

## Être en forme

30 minutes d'activité physique par jour et une heure pour les enfants, préviennent des risques de maladies graves (cancer, diabètes, maladies cardio-vasculaires...) et contribuent au bien-être.

En intégrant la marche dans ses trajets quotidiens, l'objectif est facilement

## Le moins cher

Sur de courtes distances, la marche est un moyen performant de se déplacer. Elle ne demande aucun équipement particulier pour l'usager ni aucune réservation d'espaces dédiés au stationnement de véhicule.